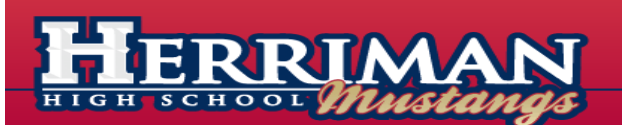

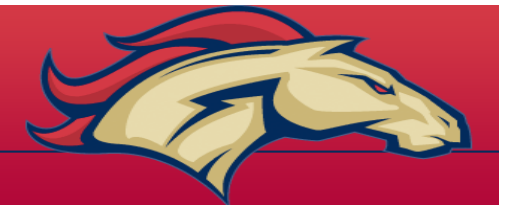

## **Frequently Asked Questions**

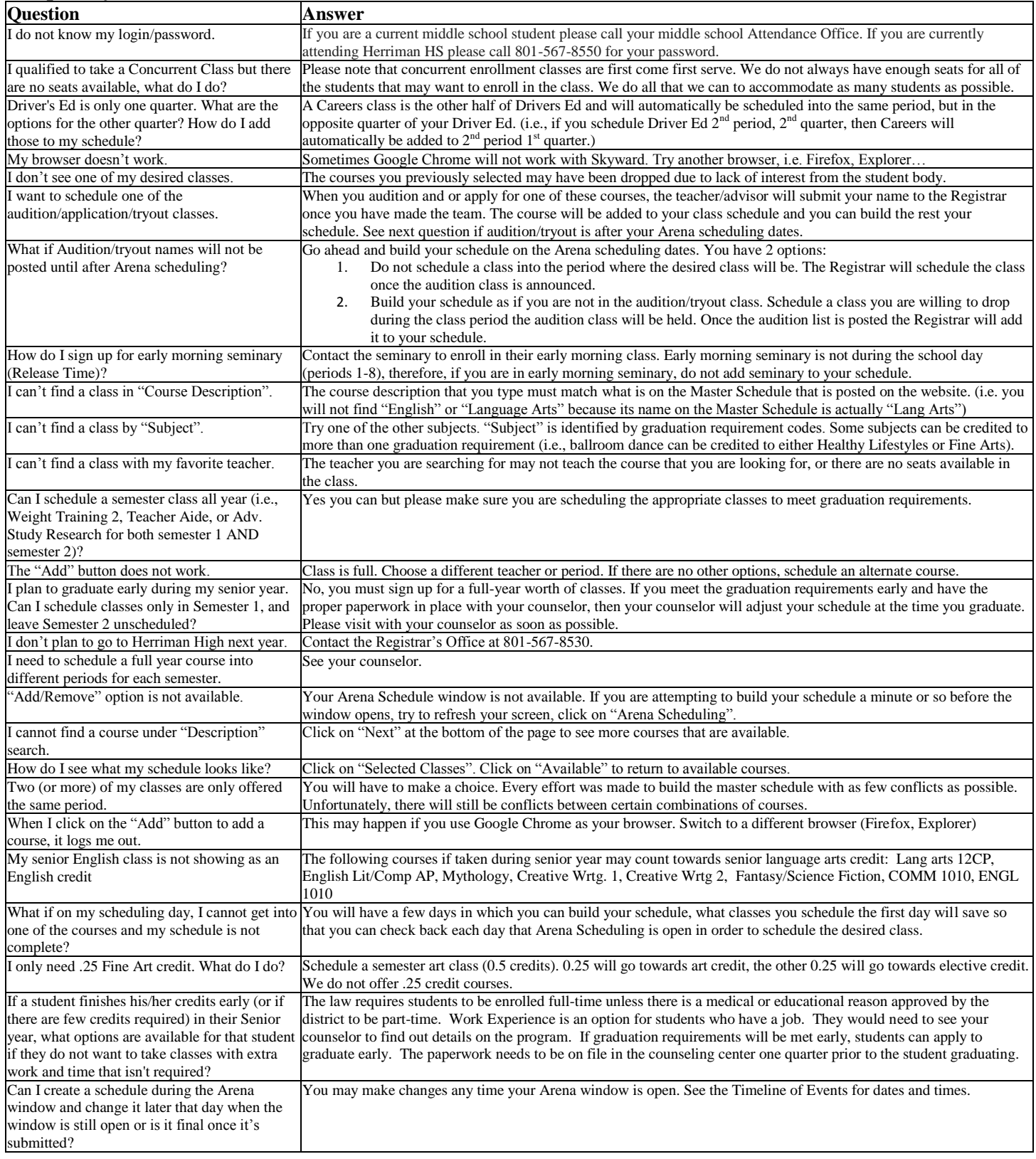